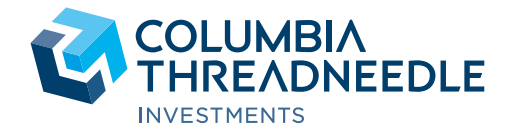

# Plan zur Übertragung Fragen und Antworten

## Welche Änderungen werden die Anleger betreffen?

Die bestehenden Fonds und die Lux-Fonds sind sehr ähnlich und werden in derselben Weise verwaltet. Aufgrund der Übertragungen ergeben sich jedoch ein paar Änderungen. Alle Einzelheiten zu den Unterschieden befinden sich in Abschnitt 2 und in Anhang 1 des Rundschreibens an die Anteilinhaber. Darüber hinaus können einige Dokumente oder Schreiben ein geringfügig unterschiedliches Format aufweisen (z. B. Steuerbelege, Ausführungsanzeigen, Aufstellungen).

#### Wo können Anleger mehr über die Lux-Fonds erfahren?

Der neue Verkaufsprospekt, die allgemeinen Geschäftsbedingungen und die maßgeblichen Wesentlichen Anlegerinformationen (KIIDs) stehen auf unserer Website columbiathreadneedle.com zur Verfügung.

## Wenn Anleger im bestehenden Fonds bleiben möchten, können sie ihre Anlage gegen eine andere Anteilsklasse umtauschen, die nicht von der Übertragung betroffen ist?

Ja. Anleger können ihre Anlage kostenlos in eine andere Anteilsklasse umtauschen, die im bestehenden Fonds verbleibt. Bitte rufen Sie uns hierzu unter der Nummer +352 46 40 10 7020\* an, oder schreiben Sie an Columbia Threadneedle Investments, PO Box 10033, Chelmsford, Essex CM99 2AL, Vereinigtes Königreich.

## Was geschieht am Datum der Übertragung?

Am Tag der Übertragung werden die Anteile der Anleger des bzw. der bestehenden Fonds kostenlos in Anteile der entsprechenden Anteilsklasse des bzw. der Lux-Fonds umgetauscht. Der Wert der Anlagen wird gleich bleiben, jedoch können sich die Anzahl der gehaltenen Anteile und der Wert jedes Anteils ändern.

## Welche steuerlichen Auswirkungen hat der Wechsel von einem britischen Fonds zu einem in Luxemburg ansässigen Fonds?

Je nach den persönlichen Umständen können steuerliche Auswirkungen entstehen. Wir können keine Steuerberatung anbieten und empfehlen den Anlegern daher, sich über mögliche steuerliche Auswirkungen von einem Fachmann beraten zu lassen.

## Woher wissen Anleger, dass die Übertragungen stattgefunden haben?

Sobald die Übertragungen abgeschlossen sind, erhalten die Anleger eine Ausführungsanzeige mit der Bestätigung des Werts, des Anteilspreises und der Anzahl der Anteile, die sie im/in den bestehenden Fonds gehalten hatten. Die wichtigen Daten sind in der umseitigen Tabelle aufgeführt. Kurz danach erhalten Anleger eine weitere Ausführungsanzeige mit Einzelheiten zum Wert, zum Anteilspreis und zur Anzahl der Anteile, die sie an dem bzw. den Lux-Fonds halten. Beide Ausführungsanzeigen enthalten einen Verweis auf die Übertragung von Kundenvermögen.

## Was geschieht mit den im bzw. in den bestehenden Fonds vor der Übertragung aufgelaufenen Erträgen?

Sämtliche Erträge, die vom Ende der vorhergehenden Bilanzperiode bis zum Datum des Inkrafttretens zur Zuweisung an ausschüttende Anteile zur Verfügung stehen, werden auf das Ausschüttungskonto des bestehenden Fonds übertragen und innerhalb von drei Monaten an die Inhaber ausschüttender Anteile ausgeschüttet. Bei Thesaurierungsanteilen werden die zugewiesenen Erträge kumuliert und diese schlagen sich vor der Durchführung der Übertragung im Wert dieser Anteile nieder.

#### Wie werden die Transaktionen in den Aufstellungen angegeben?

Nach den Übertragungen werden Anleger in ihrer Aufstellung des bestehenden Fonds die Transaktion "Verkauf" sehen. Dies bezieht sich auf ihre Bestände aus dem/den bestehenden Fonds. Anschließend sehen sie die Transaktion "Kauf" in ihrer Aufstellung des Lux-Fonds. Dies bezieht sich auf die Vermögenswerte, die in ihren Bestand des Lux-Fonds aufgenommen werden.

## Kann ich wie üblich Geschäfte tätigen?

Der Handel wird an den folgenden Daten ausgesetzt, um die Übertragung zu ermöglichen. Der normale Handel wird an dem auf jede Übertragung folgenden Montag wieder aufgenommen.

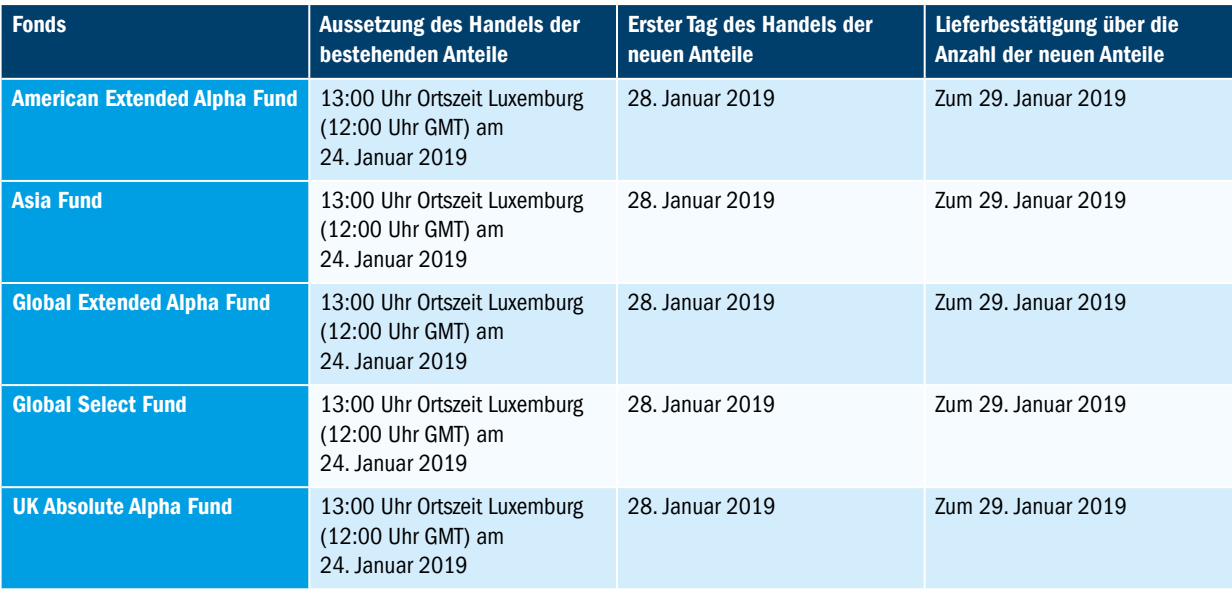

Die Daten können nach dem Ermessen des ACD mit Zustimmung von Citibank UK geändert werden. Weitere Informationen hierzu finden Sie in den Anhängen 2 und 4 des Rundschreibens an die Anteilinhaber.

## Wo finden Anleger ihre Kundenreferenznummer für den/die Lux-Fonds?

Um diese zu erhalten, wenden Sie sich bitte an Ihren jeweiligen Ansprechpartner aus dem Vertrieb oder schreiben Sie eine E-Mail an Brexit@columbiathreadneedle.com mit Ihrer bestehenden Kontonummer und Makler-Referenznummer. Diese Informationen werden zur Zuordnung Ihrer alten Daten zu Ihren neuen Daten für die SICAV verwendet.

#### Wie erklären Anleger ihre Zulässigkeit für die Zahlung einer reduzierten Zeichnungssteuer als institutioneller Anleger?

Bitte kontaktieren Sie Ihren jeweiligen Ansprechpartner aus dem Vertrieb, wenn Sie glauben, dass Sie die Anforderungen für institutionelle Anleger in Luxemburg erfüllen und Ihre Anlage in eine institutionelle Anteilsklasse mit einer reduzierten Zeichnungssteuer umschichten möchten. Sie müssen die entsprechende Erklärung ausfüllen, mit der Sie uns beauftragen, Ihre Anlage in eine institutionelle Anteilsklasse zu übertragen. Weitere Informationen dazu finden Sie unter columbiathreadneedle.com/brexit.

## Wie können die Anleger nach den Übertragungen Kontakt mit Columbia Threadneedle Investments aufnehmen?

Nachdem die Übertragungen abgeschlossen sind, wird der neue Kontakt für die Lux-Fonds International Financial Data Services (Luxembourg) S.A. ("IFDS") anstelle von DST Financial Services Europe Limited ("DST") sein.<sup>1</sup> Dies bedeutet, dass Anleger eine andere Korrespondenzadresse verwenden müssen, um Anteile in den Lux-Fonds zu kaufen oder zu verkaufen oder um Informationen über ihre Anlagen zu erhalten. Die neuen Kontaktdaten lauten:

#### Columbia Threadneedle Investments

International Financial Data Services 47, Avenue J. F. Kennedy L-1855 Luxemburg Luxemburg

Tel.: +352 464 010 7190 (Anrufe können aufgezeichnet werden) E-Mail: columbiathreadneedleenquiries@statestreet.com

Die Kontaktdaten für unser OEIC-Angebot ändern sich nicht.

1DST und IFDS gehören derselben Unternehmensgruppe an und sind für uns als externe Verwaltungsstellen tätig.

## Welche elektronischen Handelsdienste stehen nach der Übertragung zur Verfügung?

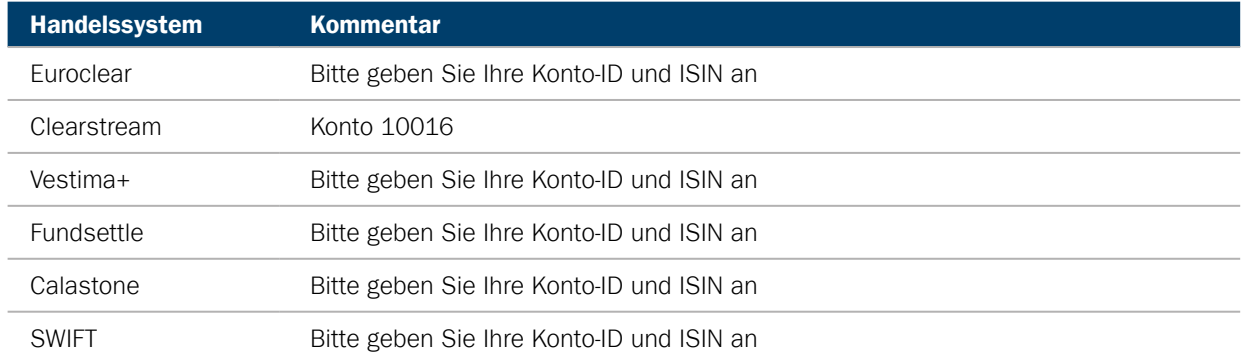

## Wird sich der Handelsschluss ändern?

Ja. Handelsschluss für die SICAV ist um 15:00 Uhr Ortszeit Luxemburg (14:00 Uhr GMT) an jedem Geschäftstag.

## Wird sich der Bewertungszeitpunkt ändern?

Ja. Der Bewertungszeitpunkt für die Lux-Fonds ist der globale Börsenschluss.

#### Werden sich die Bankdaten ändern?

Ja. Die neuen Bankdaten für die Abrechnung von Geschäften sind nachfolgend angegeben.

Bitte beachten Sie, dass alle Geschäfte, die vor dem Handelsschluss-Zeitraum für die Übertragung platziert werden, mithilfe der derzeitigen Bankdaten abgewickelt werden. Geschäfte, die nach diesem Zeitpunkt platziert werden, sollten jedoch mithilfe der nachstehend angegebenen neuen Bankdaten abgewickelt werden.

## Vereinigtes Königreich

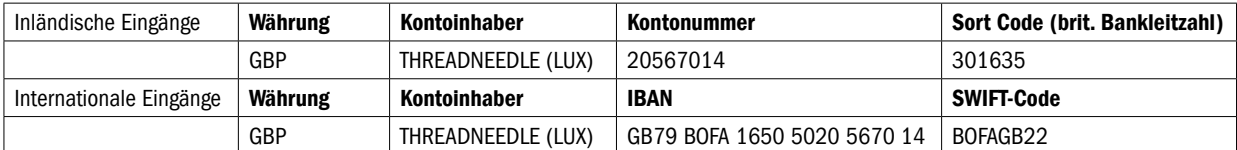

## Deutschland

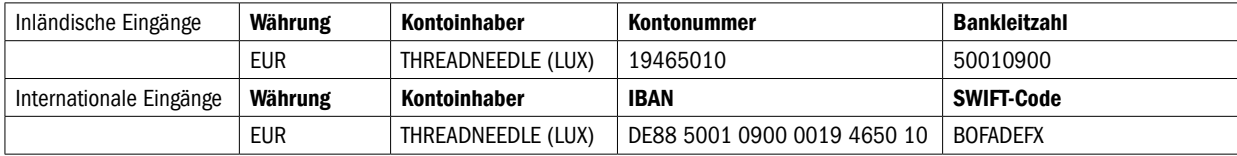

## **Schweiz**

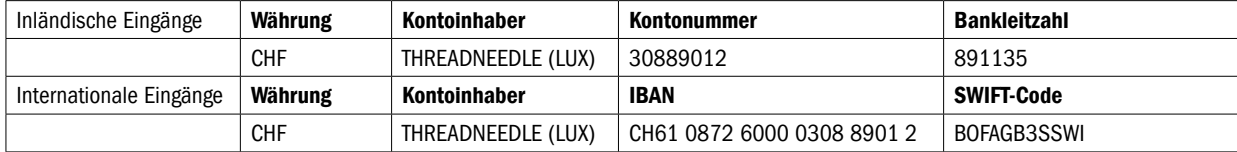

#### Singapur

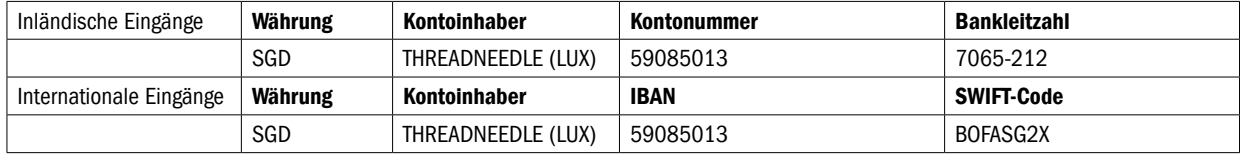

## New York

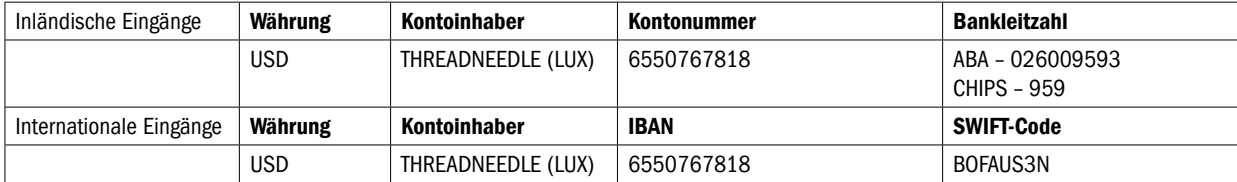

#### Wird sich der Zeitrahmen für die Abrechnung ändern?

Ja. Die SICAV wird alle Geschäfte im Zeitrahmen T+3 abrechnen.

## Wie lauten die ISIN-Codes für die bestehenden Fonds und die Lux-Fonds?

Wenn Sie noch keine Liste der alten/neuen Fonds und ihrer ISIN erhalten haben, schreiben Sie bitte eine E-Mail an Brexit@columbiathreadneedle.com. Ihnen wird dann eine Tabelle zugesandt.

## Werden Anleger Zugang zu einem Online-Berichtstool haben?

Ja. IFDS Luxembourg bietet einen Online-Service an, um auf Aufstellungen, Ausführungsanzeigen, Steuerbelege und mehr zuzugreifen.

Dieses System wird als iFAST web bezeichnet. Eine Anleitung für den Zugang und zur Verwendung des Tools erhalten Sie von Ihrem Ansprechpartner aus dem Vertrieb oder schreiben Sie eine E-Mail an Brexit@columbiathreadneedle.com.

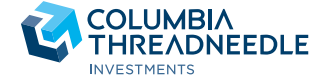

## Weitere Informationen finden Sie unter columbiathreadneedle.com/changes

Threadneedle Investment Services Limited Eingetragen in England und Wales unter der Nummer 3701768. Eingetragene Adresse Cannon Place, 78 Cannon Street, London EC4N 6AG. Autorisiert und beaufsichtigt von der Financial Cond